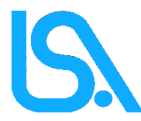

## LICEO SCIENTIFICO STATALE "E. AMALDI"

## **BITETTO**

Via Giuseppe Abbruzzese, 38 - 70020 Bitetto (Ba) Tel. direzione 080/9920099 - Tel/Fax segreteria 080/9920091

sito web: **<https://www.lsamaldi.it/ecdl/>**

e-mail: **<https://www.lsamaldi.it/contattaci/>**

## **PRENOTAZIONE ESAME**

**Per poter sfruttare le potenzialità del PDF Editabile è necessario scaricare il file sul pc, tablet o cellulare ed aprirlo con il lettore PDF Adobe Reader scaricabile [qui](https://www.adobe.com/it/acrobat/pdf-reader.html?mv=search&mv=search&sdid=X2PHHWM8&ef_id=Cj0KCQjwla-hBhD7ARIsAM9tQKvBS3zj3fAgvQj4obCOMhJu1HRr0nDbcMcpkcri3wQ79f6iqooEPw8aAh8bEALw_wcB:G:s&s_kwcid=AL!3085!3!649535916423!e!!g!!scaricare%20acrobat!14261851907!128815746434&gclid=Cj0KCQjwla-hBhD7ARIsAM9tQKvBS3zj3fAgvQj4obCOMhJu1HRr0nDbcMcpkcri3wQ79f6iqooEPw8aAh8bEALw_wcB)**

\_\_\_\_\_\_\_\_\_\_\_\_\_\_\_\_\_\_\_\_\_\_\_\_

Cognome e Nome:

Data di nascita:

per gli studenti dell'Istituto (classe e sezione)

Skills Card n.\_\_\_\_\_\_\_\_\_\_\_\_\_\_\_\_\_\_

 **Obbligatorio per chi è già in possesso del numero della Skill Card.**

Data dell'esame\_\_\_\_\_\_\_\_\_\_\_\_\_\_\_\_\_\_

Titolo Modulo\_\_\_\_\_\_\_\_\_\_\_\_\_\_\_\_\_\_\_\_\_ *-*

Titolo Modulo\_\_\_\_\_\_\_\_\_\_\_\_\_\_\_\_\_\_\_\_\_ *-*

Titolo Modulo\_\_\_\_\_\_\_\_\_\_\_\_\_\_\_\_\_\_\_\_\_ *-*

Titolo Modulo\_\_\_\_\_\_\_\_\_\_\_\_\_\_\_\_\_\_\_\_\_

Recapito telefonico: \_\_\_\_\_\_\_\_\_\_\_\_\_\_\_\_\_ **Salva** *-*

Importo da pagare: \_\_\_\_\_\_\_\_\_\_\_\_\_\_\_\_\_

**Salva File sul tuo pc indicando: Cognome,Nome, data esame (si ricorda che non si possono utilizzare "/" e "-" quindi salvare utilizzando il nome del mese oppure "\_".**

**Ed infine invialo tramite mail** 

**[A: prenotazioni.icdl@lsamaldi.it](https://mail.google.com/mail/u/0/?tab=rm&ogbl#inbox?compose=new)**

**Oggetto: Cognome e Nome del Candidato**

阊

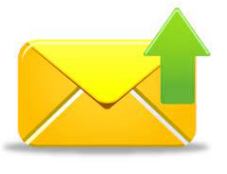

**Il bollettino pagato dovrà essere presentato il giorno dell'esame. Senza bollettino non si potrà sostenere l'esame**